# *Глоссарий учебной практики 1 курса факультета МИФ Волгоградского государственного социально-педагогического университета.*

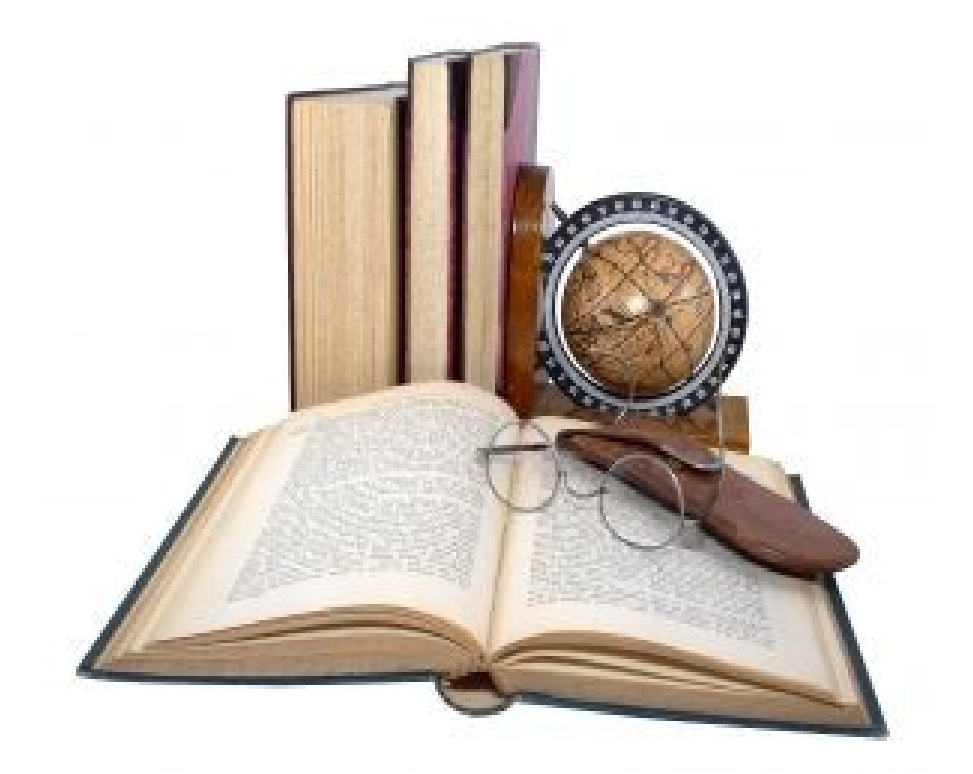

<span id="page-1-0"></span>*Термины: [CSS](#page-2-0) [Javascript](#page-4-0) [VRML](#page-5-0) [HTML](#page-6-0)  [URL- адрес](#page-7-0) [Домен](#page-8-0) [Позиционирование](#page-9-0) [DHTML](#page-10-0) [JPEG](#page-11-0)*

<span id="page-2-0"></span>СSS [\(англ.C](http://ru.wikipedia.org/wiki/%D0%90%D0%BD%D0%B3%D0%BB%D0%B8%D0%B9%D1%81%D0%BA%D0%B8%D0%B9_%D1%8F%D0%B7%D1%8B%D0%BA)ascading Style Sheets—каскадные таблицы стилей)—формальный язык описания внешнего вида документа, написанного с использованием языка разметки.

Преимущественно используется как средство описания, оформления внешнего вида веб-страниц, написанных с помощью языков разметки HTML и XHTML, но может также применяться к любым [XML-документам,](http://ru.wikipedia.org/wiki/XML) например, к SVG или XUL.

CSS используется создателями веб-страниц для задания [цветов,](http://ru.wikipedia.org/wiki/%D0%A6%D0%B2%D0%B5%D1%82) [шрифтов,](http://ru.wikipedia.org/wiki/%D0%A8%D1%80%D0%B8%D1%84%D1%82) расположения отдельных блоков и других аспектов представления внешнего вида этих вебстраниц. Основной целью разработки CSS являлось разделение описания логической структуры веб-страницы (которое производится с помощью HTML или других языков разметки) от описания внешнего вида этой веб-страницы (которое теперь производится с помощью формального языка CSS). Такое разделение может увеличить доступность документа, предоставить большую гибкость и возможность управления его представлением, а также уменьшить сложность и повторяемость в структурном содержимом. Кроме того, CSS позволяет представлять один и тот же документ в различных стилях или методах вывода, таких как экранное представление, печатное представление, чтение голосом (специальным голосовым браузером или программой чтения с экрана), или при выводе устройствами, использующими [шрифт Брайля.](http://ru.wikipedia.org/wiki/%D0%A8%D1%80%D0%B8%D1%84%D1%82_%D0%91%D1%80%D0%B0%D0%B9%D0%BB%D1%8F)

Способы подключения CSS к документу.

Правила CSS пишутся на формальном языке CSS и располагаются в таблицах стилей, то есть таблицы стилей содержат в себе правила CSS. Эти таблицы стилей могут располагаться как в самом веб-документе, внешний вид которого они описывают, так и в отдельных [файлах,](http://ru.wikipedia.org/wiki/%D0%A4%D0%B0%D0%B9%D0%BB) имеющих формат CSS. (По сути, формат CSS— это обычный текстовый файл. В файле .css не содержится ничего, кроме перечня правил CSS и комментариев к ним.)

То есть, эти таблицы стилей могут быть подключены, внедрены в описываемый ими вебдокумент четырьмя различными способами:

•когда таблица стилей находится в отдельном файле, она может быть подключена к веб-документу посредством тега <link>, располагающегося в этом документе между тегами <head> и </head>. (Тег <link> будет иметь атрибут href, имеющий значением адрес этой таблицы стилей). Все правила этой таблицы действуют на протяжении всего документа;

<**head**>

.....

<**link** rel="stylesheet" href="style.css">

#### </**head**>

•когда таблица стилей находится в отдельном файле, она может быть подключена к веб-документу посредством директивы @import, располагающейся в этом документе между тегами <style> и </style> (которые, в свою очередь, располагаются в этом документе между тегами <head> и </head>) сразу после тега <style>, которая также указывает (в своих скобках, после слова url) на адрес этой таблицы стилей. Все правила этой таблицы действуют на протяжении всего документа;

```
<head>
```

```
.....
<style media="all">
   @import url(style.css);
</style>
```
</**head**>

•когда таблица стилей описана в самом документе, она может располагаться в нём между тегами <style> и </style> (которые, в свою очередь, располагаются в этом документе между тегами <head> и </head>). Все правила этой таблицы действуют на протяжении всего документа;

```
<head>
```

```
.....
<style>
   body { 
     color: red;
```
}

</**style**>

## </**head**>

•когда таблица стилей описана в самом документе, она может располагаться в нём в теле какого-то отдельного тега (посредством его атрибута style) этого документа. Все правила этой таблицы действуют только на содержимое этого тега.

 **<p** style="font-size: 21px; color: green;"**>**Рассказ о том, как вредно красить батареи**</p>**

В первых двух случаях говорят, что к документу применены *внешние таблицы стилей*, а во вторых двух случаях—*внутренние таблицы стилей*.

Для добавления CSS к [XML-документу,](http://ru.wikipedia.org/wiki/XML) последний должен содержать специальную ссылку на таблицу стилей. Например:

**<?xml-stylesheet** type="text/css" href="style.css"**?>**

[Источник:http://ru.wikipedia.org/wiki/CSS](file:///C:/Users/Julia1996/Documents/????????:http://ru.wikipedia.org/wiki/CSS.odt)

## <span id="page-4-0"></span>*Javascript*

**JavaScript**—прототипно-ориентированный сценарный язык программирования. Является диалектом языка ECMAScript.

JavaScript обычно используется как встраиваемый язык для программного доступа к объектам [приложений.](http://ru.wikipedia.org/wiki/%D0%9A%D0%BE%D0%BC%D0%BF%D1%8C%D1%8E%D1%82%D0%B5%D1%80%D0%BD%D0%B0%D1%8F_%D0%BF%D1%80%D0%BE%D0%B3%D1%80%D0%B0%D0%BC%D0%BC%D0%B0) Наиболее широкое применение находит в браузерах как язык сценариев для придания интерактивности веб-страницам.

Основные архитектурные черты: [динамическая типизация,](http://ru.wikipedia.org/wiki/%D0%94%D0%B8%D0%BD%D0%B0%D0%BC%D0%B8%D1%87%D0%B5%D1%81%D0%BA%D0%B0%D1%8F_%D1%82%D0%B8%D0%BF%D0%B8%D0%B7%D0%B0%D1%86%D0%B8%D1%8F) слабая типизация, [автоматическое управление памятью](http://ru.wikipedia.org/wiki/%D0%A1%D0%B1%D0%BE%D1%80%D0%BA%D0%B0_%D0%BC%D1%83%D1%81%D0%BE%D1%80%D0%B0)[,прототипное программирование,](http://ru.wikipedia.org/wiki/%D0%9F%D1%80%D0%BE%D1%82%D0%BE%D1%82%D0%B8%D0%BF%D0%BD%D0%BE%D0%B5_%D0%BF%D1%80%D0%BE%D0%B3%D1%80%D0%B0%D0%BC%D0%BC%D0%B8%D1%80%D0%BE%D0%B2%D0%B0%D0%BD%D0%B8%D0%B5) функции как [объекты](http://ru.wikipedia.org/wiki/%D0%9E%D0%B1%D1%8A%D0%B5%D0%BA%D1%82_%D0%BF%D0%B5%D1%80%D0%B2%D0%BE%D0%B3%D0%BE_%D0%BA%D0%BB%D0%B0%D1%81%D1%81%D0%B0) [первого класса.](http://ru.wikipedia.org/wiki/%D0%9E%D0%B1%D1%8A%D0%B5%D0%BA%D1%82_%D0%BF%D0%B5%D1%80%D0%B2%D0%BE%D0%B3%D0%BE_%D0%BA%D0%BB%D0%B0%D1%81%D1%81%D0%B0)

На JavaScript оказали влияние многие языки, при разработке была цель сделать язык похожим на Java, но при этом лёгким для использования [непрограммистами.](http://ru.wiktionary.org/wiki/%D0%BF%D0%BE%D0%BB%D1%8C%D0%B7%D0%BE%D0%B2%D0%B0%D1%82%D0%B5%D0%BB%D1%8C-%D0%BD%D0%B5%D0%BF%D1%80%D0%BE%D0%B3%D1%80%D0%B0%D0%BC%D0%BC%D0%B8%D1%81%D1%82) Языком JavaScript не владеет какая-либо компания или организация, что отличает его от ряда языков программирования, используемых в веб-разработке.

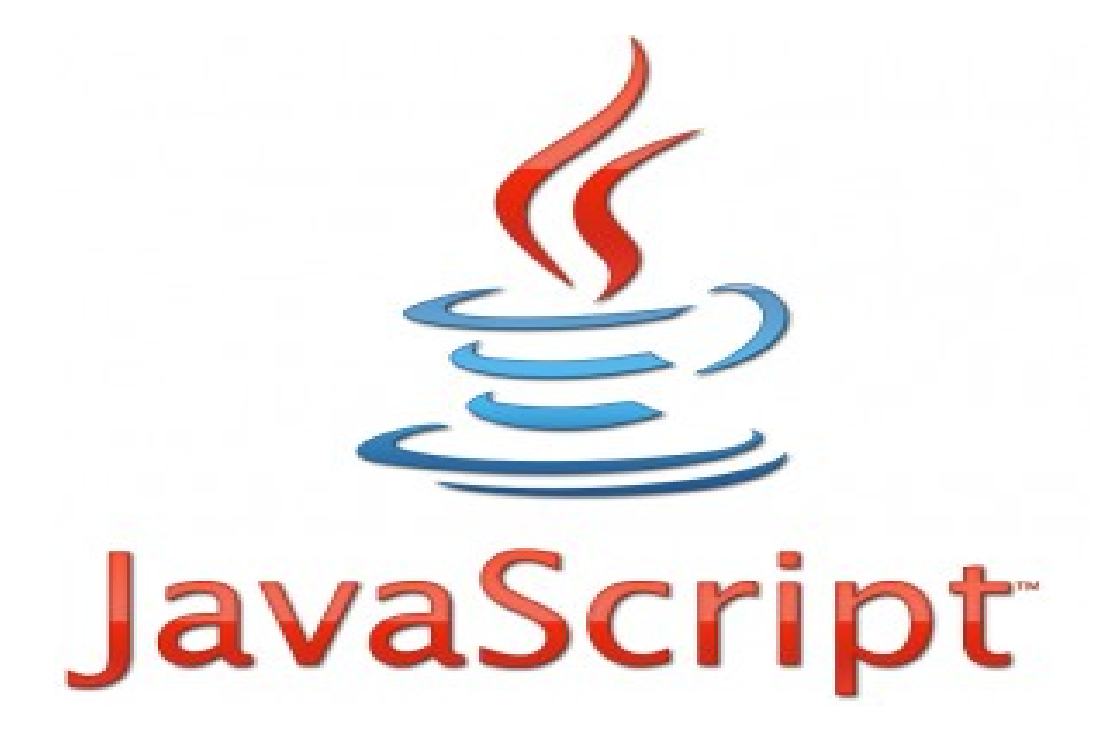

## <span id="page-5-0"></span> *V RML*

VRML— это текстовый формат файлов, где, например, вершины и грани многогранников могут указываться вместе сцветом поверхности, текстурами, блеском,прозрачностью и так далее.URL могут быть связаны с графическими компонентами, таким образом, что веб-браузер может получать веб-страницу или новый VRML-файл из сети Интернет тогда, когда пользователь щёлкает по какому-либо графическому компоненту. Движение, звуки, освещение и другие аспекты виртуального мира могут появляться как реакция на действия пользователя или же на другие внешние события, например таймеры. Особый компонент Script Node позволяет добавлять программный код (например, Java или JavaScript (ECMAScript)) к VRML-файлу.

VRML-файлы обычно называются мирами и имеют расширение .wrl (например: island.wrl). Хотя VRML-миры используют текстовый формат они часто могут быть сжаты с использованием алгоритма компрессии gzip для того, чтобы их можно было передавать по сети за меньшее время.

<span id="page-6-0"></span>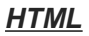

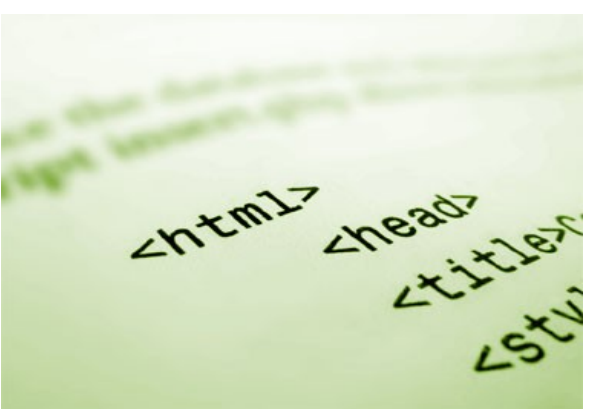

HTML(отангл.HyperText Markup Language— «язык гипертекстовой разметки») стандартный язык разметки документов во Всемирной паутине. Большинство веб-страниц содержат описание разметки на языке HTML (или XHTML). Язык HTML интерпретируется браузерами и отображается в виде документа в удобной для человека форме.

<span id="page-7-0"></span> *URL- адрес*

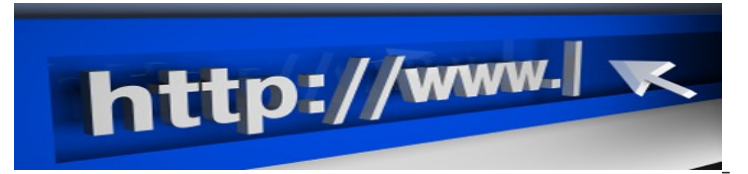

Аббревиатура URL по-английски расшифровывается как Uniform Resource Locator, что в переводе на русский язык обозначает «единый указатель ресурсов». По-русски эту аббревиатуру обычно произносят как «у-эр-эл», «ю-ар-эл», или просто «урл». Попробуем разобраться подробнее в том, что такое URL.Каждый документ (веб-страница) в сети Интернет имеет определенное местонахождение, на которое можно точно указать. С помощью URL адреса как раз и указывается точный путь к определенной вебстранице. Аналогично тому, как указывается путь к любому файлу на компьютере, URL адрес строится по определенной схеме, которая обычно выглядит приблизительно так:

http://name.ru/papka/document.html

Где http – указывает на тип протокола, по которому осуществляется передача данных, name.ru – означает доменное имя сайта, papka представляет собой папку, а document.html – конкретную страницу, на которую и ведет данный URL адрес.

<span id="page-8-0"></span>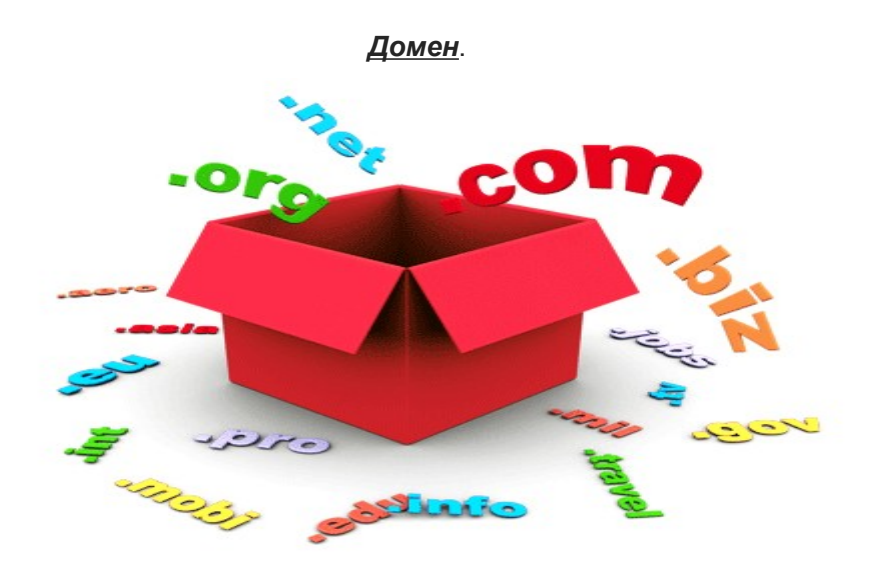

## **В информатике**

•Домен (базы данных)— в теории, множество всех допустимых атомарных значений столбца; на практике— метаданные, абстрактно описывающие столбец таблицы БД, включая проверки и ограничения.

•[Домен \(OSI\)—](http://ru.wikipedia.org/wiki/%D0%94%D0%BE%D0%BC%D0%B5%D0%BD_(OSI)) в модели OSI— административная часть распределённой системы или домен управления службой каталогов.

•[Доменная зона—](http://ru.wikipedia.org/wiki/%D0%94%D0%BE%D0%BC%D0%B5%D0%BD%D0%BD%D0%B0%D1%8F_%D0%B7%D0%BE%D0%BD%D0%B0) зона ответственности в распределённой системе DNS.

•[Домен Windows NT—](http://ru.wikipedia.org/wiki/%D0%94%D0%BE%D0%BC%D0%B5%D0%BD_Windows_NT) в операционных системах семейства Microsoft Windows NT собрание участников безопасности (все объекты Active Directory).

•[Домен \(Active Directory\)](http://ru.wikipedia.org/wiki/Active_Directory)

•[Домен приложения—](http://ru.wikipedia.org/wiki/%D0%94%D0%BE%D0%BC%D0%B5%D0%BD_%D0%BF%D1%80%D0%B8%D0%BB%D0%BE%D0%B6%D0%B5%D0%BD%D0%B8%D1%8F) звено внутри процесса в .NET, содержащее потоки.

•[Доменное имя—](http://ru.wikipedia.org/wiki/%D0%94%D0%BE%D0%BC%D0%B5%D0%BD%D0%BD%D0%BE%D0%B5_%D0%B8%D0%BC%D1%8F) символьное имя, помогающее находить адреса интернет-серверов.

•Доменный объект в программировании— объект, соответствующий определённому понятию предметной области.

# <span id="page-9-0"></span>*Позиционирование*

При помощи CSS-позиционирования вы можете разместить элемент точно в нужном месте страницы. Вместе с поплавками позиционирование даёт вам большие возможности для создания точного и навороченного дизайна.

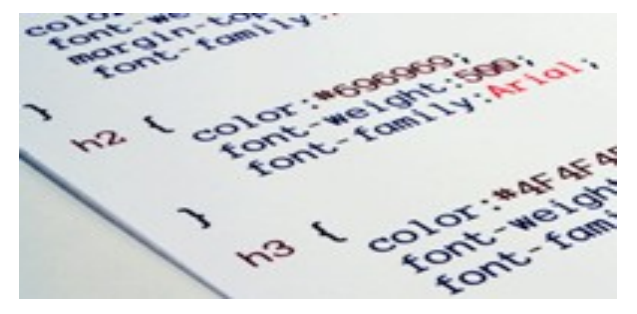

<span id="page-10-0"></span>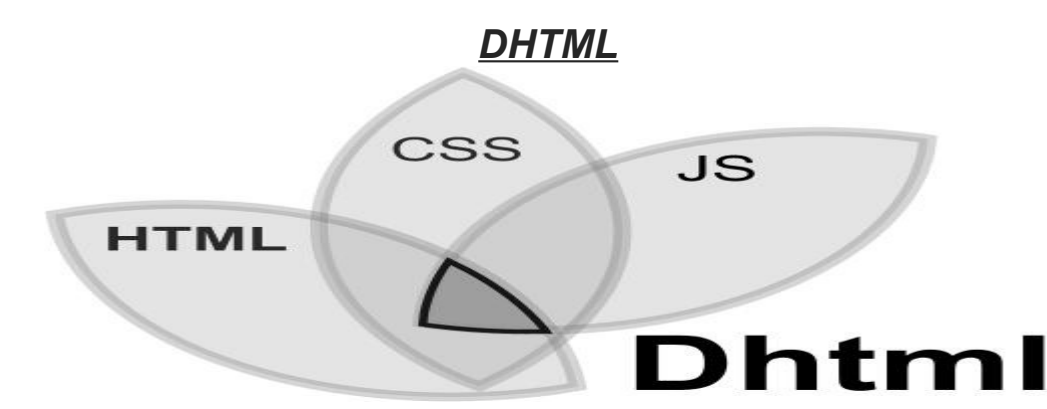

Dynamic HTML или DHTML— это способ создания интерактивного [веб-сайта,](http://ru.wikipedia.org/wiki/%D0%92%D0%B5%D0%B1-%D1%81%D0%B0%D0%B9%D1%82) использующий сочетание статичного языка разметки [HTML,](http://ru.wikipedia.org/wiki/HTML) встраиваемого (и выполняемого на стороне клиента) скриптового языка JavaScript, CSS (каскадных таблиц стилей) и DOM (объектной модели документа).

Он может быть использован для создания приложения в [веб-браузере:](http://ru.wikipedia.org/wiki/%D0%92%D0%B5%D0%B1-%D0%B1%D1%80%D0%B0%D1%83%D0%B7%D0%B5%D1%80) например для более простой навигации или для придания интерактивности форм. DHTML может быть использован для динамического перетаскивания элементов по экрану. Также он может служить как инструмент для создания основанных на браузере видеоигр.

DHTML приложения, которые вполне автономны в браузере, без серверной поддержки, такой как [база данных,](http://ru.wikipedia.org/wiki/%D0%91%D0%B0%D0%B7%D0%B0_%D0%B4%D0%B0%D0%BD%D0%BD%D1%8B%D1%85) иногда вынуждены обращаться к Single Page Applications, или SPA.

Конкурирующая техника включает в себя Adobe Flash и [Silverlight.](http://ru.wikipedia.org/wiki/Silverlight)

# <span id="page-11-0"></span>*JPEG*

JPEG(произносится «джейпег»[,англ.J](http://ru.wikipedia.org/wiki/%D0%90%D0%BD%D0%B3%D0%BB%D0%B8%D0%B9%D1%81%D0%BA%D0%B8%D0%B9_%D1%8F%D0%B7%D1%8B%D0%BA)oint Photographic Experts Group, по названию [организации-разработчика\)](http://ru.wikipedia.org/wiki/%D0%9E%D0%B1%D1%8A%D0%B5%D0%B4%D0%B8%D0%BD%D1%91%D0%BD%D0%BD%D0%B0%D1%8F_%D0%B3%D1%80%D1%83%D0%BF%D0%BF%D0%B0_%D1%8D%D0%BA%D1%81%D0%BF%D0%B5%D1%80%D1%82%D0%BE%D0%B2_%D0%BF%D0%BE_%D1%84%D0%BE%D1%82%D0%BE%D0%B3%D1%80%D0%B0%D1%84%D0%B8%D0%B8)— один из популярных [графических форматов,](http://ru.wikipedia.org/wiki/%D0%93%D1%80%D0%B0%D1%84%D0%B8%D1%87%D0%B5%D1%81%D0%BA%D0%B8%D0%B5_%D1%84%D0%BE%D1%80%D0%BC%D0%B0%D1%82%D1%8B) применяемый для хранения фотоизображений и подобных им изображений. Файлы, содержащие данные JPEG, обычно имеют расширения (суффиксы).jpeg,.jfif,.jpg,.JPG, или.JPE. Однако из них.jpgявляется самым популярным на всех платформах[.MIME-](http://ru.wikipedia.org/wiki/MIME)типом является image/jpeg.

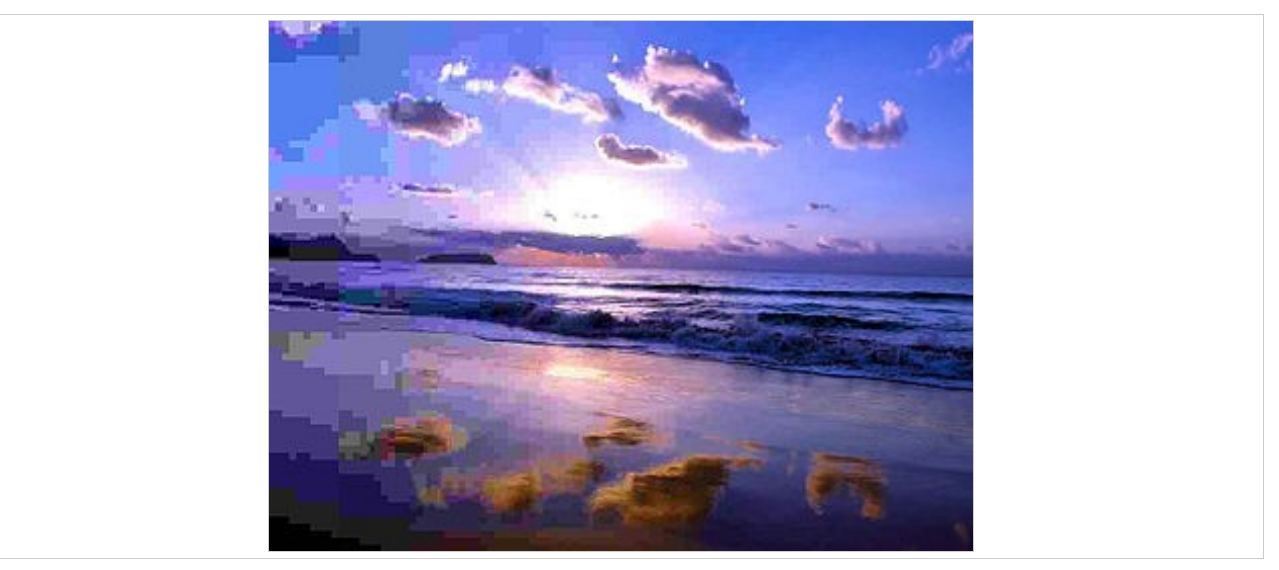

모

Фотография заката в формате JPEG с уменьшением степени сжатия слева направо

Алгоритм JPEG позволяет сжимать изображение как [с потерями,](http://ru.wikipedia.org/wiki/%D0%A1%D0%B6%D0%B0%D1%82%D0%B8%D0%B5_%D0%B4%D0%B0%D0%BD%D0%BD%D1%8B%D1%85_%D1%81_%D0%BF%D0%BE%D1%82%D0%B5%D1%80%D1%8F%D0%BC%D0%B8) так и без потерь (режим сжатия lossless JPEG). Поддерживаются изображения с линейным размером не более 65535 × 65535 пикселей.

[Источник:http://ru.wikipedia.org/wiki/JPEG](file:///C:/Users/Julia1996/Documents/????????:http://ru.wikipedia.org/wiki/JPEG.odt)